## Impostare in Outlook Web App (OWA) la conferma di recapito e/o di lettura per un nuovo messaggio

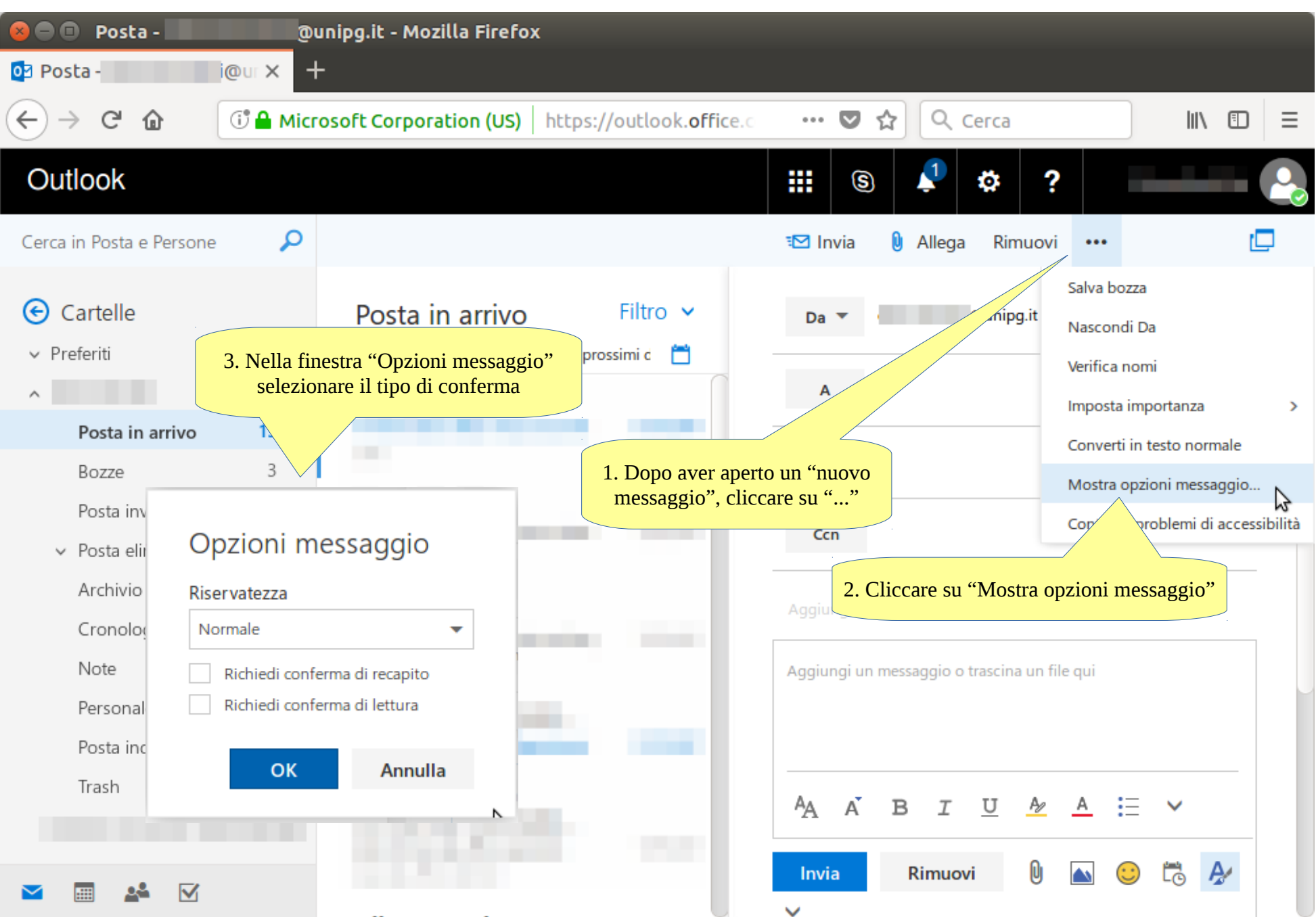